### <span id="page-0-0"></span>Análise Fatorial: parte 1

Prof. Caio Azevedo

 $298$ **K ロ ▶ K 伊 ▶ K** 重 어서 동어 Ξ

Prof. Caio Azevedo

[An´alise Fatorial: parte 1](#page-50-0) 1

#### Motivação

- [Charles Spearman,](https://psycnet.apa.org/record/2006-10257-006) [Thomson,](https://psycnet.apa.org/record/1935-04833-001) [Thurstone](https://www.jstor.org/stable/18854?casa_token=AEHpjvp4kDIAAAAA%3AoGtCqEYc-LfDQWLJ0FsTYbedZGp12riVcmHfb0WlsbA3qms851pSEf2XAGYGuWuDnAsEzI_seokrN0J_yJ_hrJ1wG36F7nLFNzFxgmBUUaIzMO79qWdB&seq=1#metadata_info_tab_contents) e [Burt,](https://search.proquest.com/openview/4c2440466c0dd6a91fa9d59700a5bc4c/1?pq-origsite=gscholar&cbl=1818401) buscaram obter uma melhor compreensão para "inteligência". Este conceito está relacionado à múltiplas variáveis cognitivas (Análise Fatorial).
- Eles conjecturaram a possibilidade de que os desempenhos (notas, variáveis observáveis) de indivíduos (habilidades) em testes cognitivos, em diferentes áreas, pudessem ser representados por um número menor de variáveis não observáveis (latentes, [link 1,](https://www.amazon.com/Latent-Variable-Modeling-Using-R/dp/1848726996/ref=sr_1_1?crid=11O9J6A6DQN8M&dchild=1&keywords=latent+variable+modeling+using+r&qid=1605382442&sprefix=latent+variable+mode%2Caps%2C279&sr=8-1) [link 2\)](https://www.amazon.com/Latent-Variable-Modeling-Holmes-Finch/dp/0415832454/ref=sr_1_2?crid=11O9J6A6DQN8M&dchild=1&keywords=latent+variable+modeling+using+r&qid=1605382499&sprefix=latent+variable+mode%2Caps%2C279&sr=8-2).
- Golocando de uma outra forma: tais variáveis latentes podem ser mensuradas através do desempenho dos indivíduos.

 $QQ$ 

∢ロト ∢母ト ∢目ト ∢目ト

#### Exemplo 5: Johnson & Wichern (2018)

- Notas de indivíduos em diferentes testes. Matriz de correlações baseada nos resultados de 220 indivíduos. Análise: dados simulados a partir da matriz de correlações.
- Variáveis:
	- Gaelic: idioma gaélico  $(Ga)$ .
	- **English:** língua inglesa  $(1)$ .
	- History: História  $(H)$ .
	- Arithmetic: Aritmética (Ar).
	- Algebra: Álgebra (Al).
	- Geometry: Geometria (Ge).

 $QQ$ 

イロト イ母ト イヨト イヨト

#### Matriz de correlações

 $\overline{a}$ 

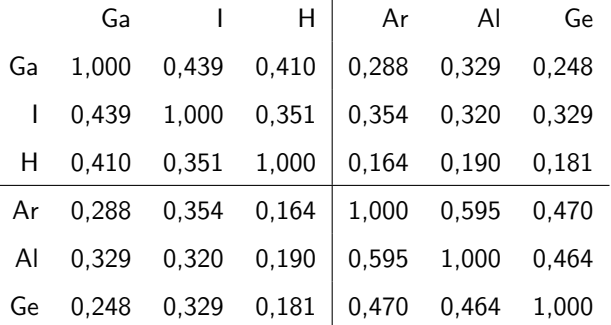

 $\mathbf{r}$ 

#### <span id="page-4-0"></span>Correlações originais

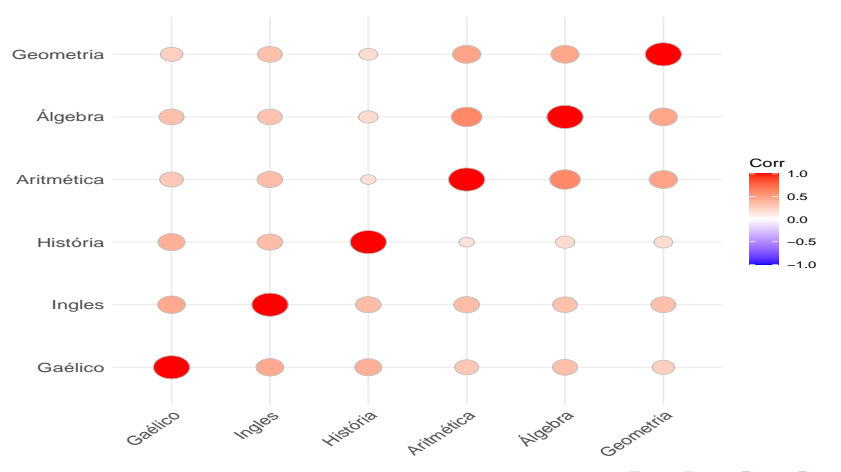

 $299$  $\leftarrow$   $\Box$   $\rightarrow$ 重 ∢ 母 3 로 퍼 **B** 

#### Prof. Caio Azevedo

#### <span id="page-5-0"></span>Dados simulados  $(N_6(\mu, \Sigma))$

- Médias e variâncias artificiais:  $\mu = (8, 2, 8, 0, 7, 6, 9, 1, 9, 4, 8, 9)'$  e  $\boldsymbol{\psi} = (1,0;1,5;0,8;1,3;1,7;2)^{\prime}.$
- **Matriz de covariâncias (Σ). Seja R a matriz de correlações anterior** e  $\Psi = {\sf diag}(\sqrt{1,0};\sqrt{1,5};\sqrt{0,8};\sqrt{1,3};\sqrt{1,7};\sqrt{2,0}).$  Então  $\Sigma = \Psi R \Psi$
- Na matriz de dados simulados (DS), digamos  $X$ , foi realizada a seguinte transformação (a fim de assegurar que a matriz de covariâncias, portanto a de correlações, amostrais, sejam muito próximas das desejadas):  $\bm{X}^* = (\bm{X} \times (\textit{Chol}(\bm{S}^2))^{-1}) \times \textit{Chol}(\bm{\Sigma}),$  em que  $\boldsymbol{S}^2$  é a matriz [d](#page-4-0)e covariâncias amostrais de  $\boldsymbol{X}$  $\boldsymbol{X}$  $\boldsymbol{X}$ [.](#page-4-0) イロト イ部 トイ君 トイ君 トッ君

 $2990$ 

#### <span id="page-6-0"></span>Modelo de análise fatorial (MAF) (vetor aleatório)

■ Seja  $\mathbf{X} \sim D_{p}(\mu, \Sigma)$ , em que  $\mathcal{E}(\mathbf{X}) = \mu$  e Cov $(\mathbf{X}) = \Sigma$ . Temos que o MAF é dado por:

$$
X_1 = \mu_1 + l_{11}F_1 + l_{12}F_2 + \dots + l_{1m}F_m + \xi_1
$$
  
\n
$$
X_2 = \mu_2 + l_{21}F_1 + l_{22}F_2 + \dots + l_{2m}F_m + \xi_2
$$
  
\n
$$
\vdots = \vdots
$$
  
\n
$$
X_p = \mu_p + l_{p1}F_1 + l_{p2}F_2 + \dots + l_{pm}F_m + \xi_p
$$

#### Modelo de análise fatorial (MAF)

- $\mathcal{F}_i, i=1,2,..,m,$  são os fatores (ou fatores comuns),  $\xi_i, i=1,...,p$ são erros aleatórios (ou fatores específicos) e  $l_{ii}$ ,  $i = 1, ..., p$ ;  $j = 1, \ldots, m$  são as chamadas cargas fatoriais (m  $\lt p$ ).
- Várias estruturas podem ser consideradas para  $F_i$  e  $\xi_i$ . Veremos o chamado modelo de análise fatorial ortogonal (MAFO).

#### MAFO (forma matricial)

$$
\mathbf{X} = \boldsymbol{\mu} + \boldsymbol{L}\boldsymbol{F} + \boldsymbol{\xi}
$$
\n
$$
\mathbf{X} = \begin{bmatrix} X_1 \\ X_2 \\ \vdots \\ X_p \end{bmatrix}; \boldsymbol{F} = \begin{bmatrix} F_1 \\ F_2 \\ \vdots \\ F_m \end{bmatrix}; \boldsymbol{\mu} = \begin{bmatrix} \mu_1 \\ \mu_2 \\ \vdots \\ \mu_p \end{bmatrix}; \boldsymbol{L} = \begin{bmatrix} l_{11} & l_{12} & \dots & l_{1m} \\ l_{21} & l_{22} & \dots & l_{2m} \\ \vdots & \vdots & \ddots & \vdots \\ l_{p1} & l_{p2} & \dots & l_{pm} \end{bmatrix};
$$

 $\xi =$  $\lceil$   $\xi_1$  $\xi_2$ . . .  $\xi_{\bm p}$ 1 

.

€

メロトメ 倒 トメ ミトメ ヨト

#### MAFO (forma matricial)

Adicionalmente,  $\mathcal{E}(F) = \mathbf{0}_m$ ,  $\mathcal{E}(\xi) = \mathbf{0}_p$ ,  $Cov(F) = I_m$ ,  $Cov(\xi) = \Psi$  e  $Cov(\xi, \boldsymbol{F}) = \boldsymbol{0}_{(p \times m)},$  em que

$$
\mathbf{\Psi} = \left[ \begin{array}{cccc} \psi_1 & 0 & \dots & 0 \\ 0 & \psi_2 & \dots & 0 \\ \vdots & \vdots & \ddots & \vdots \\ 0 & 0 & \dots & \psi_p \end{array} \right].
$$

#### MAFO (forma matricial)

- Assim, o MAF (e, particularmente o MAFO) é um modelo de regressão linear multivariado no qual as variáveis explicativas  $(F)$ não são observáveis.
- Com efeito, os fatores são considerados variáveis aleatórias [\(link 1,](https://www.amazon.com/Measurement-Error-Applications-Interdisciplinary-Statistics-ebook/dp/B008KZUGWE/ref=sr_1_5?dchild=1&keywords=measurement+in+error+model&qid=1605383042&sr=8-5) [link 2\)](https://www.amazon.com/Statistical-Regression-Measurement-Error-Statistics/dp/047071106X/ref=sr_1_9?dchild=1&keywords=measurement+in+error+model&qid=1605383101&sr=8-9).
- $\blacksquare$  É chamado de ortogonal pois está-se admitindo que os fatores comuns são não correlacionados ( $Cov(F) = I_m$ ).

#### <span id="page-11-0"></span>MAFO: características e propriedades

- $\blacksquare$  **F** : vetor de fatores (comuns).
- $\bullet$   $\xi$  : vetor de fatores específicos (ou erros aleatórios).
- $L$  : matriz de cargas fatoriais.

$$
\blacksquare \mathcal{E}(\boldsymbol{X}) = \boldsymbol{\mu} + \boldsymbol{L}\mathcal{E}(\boldsymbol{F}) + \mathcal{E}(\boldsymbol{\xi}) = \boldsymbol{\mu} + \boldsymbol{0} + \boldsymbol{0} = \boldsymbol{\mu}.
$$

#### <span id="page-12-0"></span>MAFO: características e propriedades

Cov $(X) = \Sigma$  (lembrando que  $\mathcal{E}(F) = 0$ ,  $\mathcal{E}(\xi) = 0$ ), vem que:

$$
\Sigma = \mathcal{E}[(X - \mu)(X - \mu)'] = \mathcal{E}[(LF + \xi)(LF + \xi)']
$$
  
\n
$$
= \mathcal{E}(LFF'L' + LF\xi' + \xi F'L' + \xi\xi')
$$
  
\n
$$
= L\mathcal{E}(FF')L' + L\mathcal{E}(F\xi') + \mathcal{E}(\xi F')L' + \mathcal{E}(\xi\xi')
$$
  
\n
$$
= LCov(F)L' + LCov(F, \xi) + Cov(\xi, F)L' + Cov(\xi) = LL' + \Psi
$$
  
\n
$$
Cov(X, F) = Cov(\mu + LF + \xi, F) =
$$
  
\n
$$
Cov(\mu, F) + Cov(LF, F) + Cov(\xi, F) = 0 + LCov(F, F) + 0 = L.
$$

**Objetivo: estimar L** (quantidade não aleatória) e predizer  $\boldsymbol{F}$ (quantidade aleatória) com base em uma m[atr](#page-11-0)i[z](#page-13-0) [de](#page-11-0) [d](#page-12-0)[a](#page-13-0)[do](#page-0-0)s  $(X)$  $(X)$  $(X)$ . ( □ ) ( <sub>□</sub>

<span id="page-13-0"></span>■ Note que  
\n
$$
LL' = \begin{bmatrix} l_{11} & l_{12} & \cdots & l_{1m} \\ l_{21} & l_{22} & \cdots & l_{2m} \\ \vdots & \vdots & \ddots & \vdots \\ l_{p1} & l_{p2} & \cdots & l_{pm} \end{bmatrix} \begin{bmatrix} l_{11} & l_{21} & \cdots & l_{p1} \\ l_{12} & l_{22} & \cdots & l_{p2} \\ \vdots & \vdots & \ddots & \vdots \\ l_{1m} & l_{2m} & \cdots & l_{pm} \end{bmatrix} = \begin{bmatrix} \sum_{j=1}^{m} l_{1j}^2 & \sum_{j=1}^{m} l_{1j}^2 & \cdots & \sum_{j=1}^{m} l_{1j}^2 & l_{pj} \\ \sum_{j=1}^{m} l_{1j}^2 & \sum_{j=1}^{m} l_{2j}^2 & \cdots & \sum_{j=1}^{m} l_{2j}^2 & l_{pj} \\ \vdots & \vdots & \ddots & \vdots \\ \sum_{j=1}^{m} l_{1j}^2 & \sum_{j=1}^{m} l_{2j}^2 & \cdots & \sum_{j=1}^{m} l_{pj}^2 \end{bmatrix}
$$

È  $298$ メロトメ 伊 トメ ヨ トメ ヨ ト

 $\blacksquare$  Variância:

$$
\mathcal{V}(X_i) = \sum_{\substack{j=1 \text{expansion} \\ \text{comunalidade}}}^{m} I_{ij}^2 + \underbrace{\psi_i}_{\text{especificidade}}.
$$
\n(1)

$$
\blacksquare Cov(X_i, X_j) = \sum_{k=1}^m l_{ik} l_{jk}.
$$

Seja  $\bm{\mathcal{T}}_{(m \times m)}$  uma matriz ortogonal  $(\bm{\mathcal{T}}^{-1} = \bm{\mathcal{T}}')$  e defina  $\bm{\mathcal{L}}^* = \bm{\mathcal{L}} \bm{\mathcal{T}}$ , assim, temos que:

$$
\boldsymbol{L}^*(\boldsymbol{L}^*)'+\boldsymbol{\Psi}=(\boldsymbol{L}\boldsymbol{\mathcal{T}})(\boldsymbol{L}\boldsymbol{\mathcal{T}})'+\boldsymbol{\Psi}=\boldsymbol{L}\boldsymbol{T}\boldsymbol{\mathcal{T}}'\boldsymbol{L}'+\boldsymbol{\Psi}=\boldsymbol{L}\boldsymbol{L}'+\boldsymbol{\Psi}
$$

■ Portanto, note que qualquer transformação ortogonal na matriz de cargas fatoriais leva à mesma representação da matriz de

covariâncias.

<span id="page-14-0"></span>イロト イ母 トイヨ トイヨ トー

- <span id="page-15-0"></span>**Isso pode levar à um problema de falta de [identificabilidade](https://www.ime.unicamp.br/~cnaber/aula_Par_Iden_Est_ML.pdf) se, por** exemplo, estimarmos as quantidades de interesse utilizando métodos baseados na verossimilhança.
- [Resultado:](https://rss.onlinelibrary.wiley.com/doi/abs/10.1111/j.2517-6161.1972.tb00885.x) Se Y | X = x ~  $N_p$  (Ax + B, Σ) e X ~  $N_q(\mu, \Psi)$ , então  $\mathbf{Y} \sim N_{p}(\mathbf{A}\mu + \mathbf{B}, \mathbf{A}\Psi \mathbf{A}' + \Sigma).$
- **■** Exemplo: Se  $\mathbf{F} \sim N_m(\mathbf{0}, \mathbf{I})$  e  $\boldsymbol{\xi} \sim N_p(\mathbf{0}, \boldsymbol{\Psi})$  então
	- $X|F = f \sim N_p(\mu + Lf, \Psi)$ . Assim,  $X \sim N_p(\mu, L L' + \Psi)$

<span id="page-16-0"></span>■ Seja 
$$
L(L, \Psi) = f(x)
$$
, então

$$
L(L, \Psi) \equiv f_{\mathbf{x}}(\mathbf{x})
$$
  
 
$$
\propto |L L' + \Psi|^{-1/2} \exp \left\{-\frac{1}{2}(\mathbf{x} - \mu)'(L L' + \Psi)^{-1}(\mathbf{x} - \mu)\right\}
$$

- Mas  $L(L, \Psi) = L(L^*, \Psi), \forall L^* = LT$ , em que  $T$  é uma matriz ortogonal.
- [Falta de identificabilidade:](https://www.tandfonline.com/doi/full/10.1080/00031305.2013.778787?casa_token=JHmJU2oSstUAAAAA%3AGq1q6ppDGCqp8lvIEhk7rZi_1FZ_UsnukVq0z4iQxsTyIJFFLctI_upCFupatS-wdWK-SdUb-5G36g) diferentes valores dos parâmetros podem levar ao mesmo valor da verossimilhança.
- Tal aspecto pode ter de ser levado em consideração, consoante o mecanismo de estimação adotado para as c[arg](#page-15-0)[as](#page-17-0) [fa](#page-15-0)[to](#page-16-0)[ri](#page-17-0)[ais](#page-0-0)[.](#page-50-0)

#### <span id="page-17-0"></span>Análise fatorial  $\times$  Análise de componentes principais

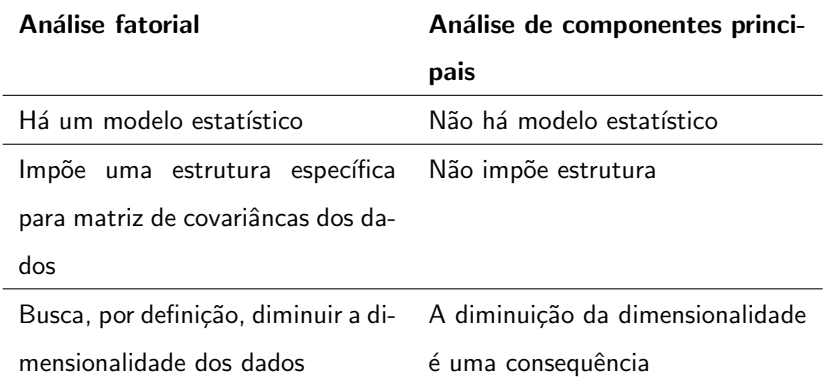

#### Estimação

Seja uma matriz de dados  $X_{(n \times p)}$ 

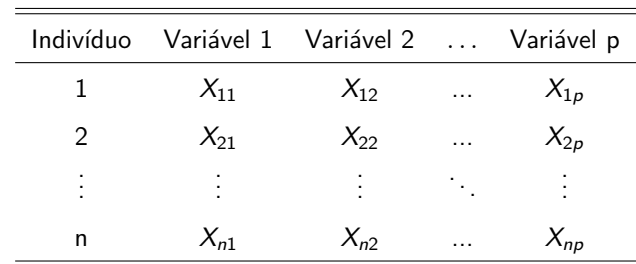

Estima-se as cargas fatoriais e, posteriormente, prediz-se os fatores.

#### <span id="page-19-0"></span>MAFO para uma matriz de dados

$$
X_{i1} = \mu_1 + l_{11}F_{i1} + l_{12}F_{i2} + \dots + l_{1m}F_{im} + \xi_{i1}
$$
  
\n
$$
X_{i2} = \mu_2 + l_{21}F_{i1} + l_{22}F_{i2} + \dots + l_{2m}F_{im} + \xi_{i2}
$$
  
\n
$$
\vdots = \vdots \qquad \vdots
$$
  
\n
$$
X_{ip} = \mu_p + l_{p1}F_{i1} + l_{p2}F_{i2} + \dots + l_{pm}F_{im} + \xi_{ip}
$$

 $i=1,2,...,n$ .

 $298$ メロトメ 倒 トメ ミトメ ミトー 重

#### <span id="page-20-0"></span>MAFO matricial (matriz de dados)

$$
\mathbf{X}_{(n\times p)}=\mathbf{1}_n\boldsymbol{\mu}'+\boldsymbol{F}_{(n\times m)}\boldsymbol{L}'_{(m\times p)}+\boldsymbol{\xi}_{(n\times p)}
$$

- $\blacksquare$   $X \cdot$  matriz de dados.
- $\mu$  : vetor de médias e  $\mathbf{1}_n$  é um vetor de 1's de tamanho n.
- $\blacksquare$  **F**: matriz de fatores (comuns), desconhecida e aleatória.
- $L$ : matriz de cargas fatoriais, desconhecida e não aleatória.
- $\xi$ : matriz de erros.

$$
\mathbf{E}(\mathbf{F}_i) = \mathbf{0}_m, \ \mathcal{E}(\xi_i) = \mathbf{0}_p, \ \mathrm{Cov}(\mathbf{F}_i) = \mathbf{I}_m, \ \mathrm{Cov}(\xi_i) = \mathbf{\Psi} \ \mathrm{e}
$$
\n
$$
\mathrm{Cov}(\xi_i, \mathbf{F}_j) = \mathbf{0}_{(p \times m)}, \forall i, j, \ \mathrm{em} \ \mathrm{que} \ \mathbf{\Psi} = \mathrm{diag}(\psi_1, ..., \psi_p),
$$
\n
$$
\mathrm{i,j=1,2,...,n}.
$$

**Possui uma estrutura semelhante aos MRM[NL](#page-19-0) [\(](#page-21-0)[link](https://www.ime.unicamp.br/~cnaber/aula_MNLM_Ana_Multi_Parte%201_2S_2021.pdf)[\)](#page-20-0)** 

<span id="page-21-0"></span>
$$
\mathbf{X} = \begin{bmatrix} X_{11} & X_{12} & \dots & X_{1p} \\ X_{21} & X_{22} & \dots & X_{2p} \\ \vdots & \vdots & \ddots & \vdots \\ X_{n1} & X_{n2} & \dots & X_{np} \end{bmatrix}; \boldsymbol{\mu} = \begin{bmatrix} \mu_1 \\ \mu_2 \\ \vdots \\ \mu_p \end{bmatrix}; \boldsymbol{L} = \begin{bmatrix} I_{11} & I_{12} & \dots & I_{1m} \\ I_{21} & I_{22} & \dots & I_{2m} \\ \vdots & \vdots & \ddots & \vdots \\ I_{p1} & I_{p2} & \dots & I_{pn} \end{bmatrix}
$$

$$
\boldsymbol{F} = \begin{bmatrix} F_{11} & F_{12} & \dots & F_{1m} \\ F_{21} & F_{22} & \dots & F_{2m} \\ \vdots & \vdots & \ddots & \vdots \\ F_{n1} & F_{n2} & \dots & F_{nn} \end{bmatrix} = \begin{bmatrix} F_1 \\ F_2 \\ \vdots \\ F_n \end{bmatrix}; \boldsymbol{\xi} = \begin{bmatrix} \xi_1 \\ \xi_2 \\ \vdots \\ \xi_n \end{bmatrix}
$$

- Não requer suposições acerca da distribuição dos erros (fatores específicos  $(\xi)$ ) nem dos fatores comuns  $(F)$ .
- Pela decomposição espectral, temos que:  $\Sigma = E\Lambda E'$  (os autovetores ortonormalizados correspondem às colunas da matriz  $E$ ), em que

$$
\mathbf{E} = \left[ \begin{array}{cccc} e_{11} & e_{21} & \dots & e_{p1} \\ e_{12} & e_{22} & \dots & e_{p2} \\ \vdots & \vdots & \ddots & \vdots \\ e_{1p} & e_{p2} & \dots & e_{pp} \end{array} \right] = \left[ \begin{array}{cccc} \mathbf{e}_1 & \mathbf{e}_2 & \dots & \mathbf{e}_p \end{array} \right]
$$

イロト イ母 トイヨ トイヨト

<span id="page-23-0"></span>Suponha um modelo com  $p$  fatores e sem contribuição dos erros aleatórios (fatores específicos), ou seja,  $\psi_i = 0, i = 1, 2, ..., p$ , assim, teríamos que:

$$
\Sigma = \mathbf{E}\Lambda\mathbf{E}' = (\mathbf{E}\Lambda^{1/2})(\Lambda^{1/2}\mathbf{E}') = \mathbf{L}\mathbf{L}' + \underbrace{\Psi}_{0}
$$
\n
$$
\rightarrow \begin{bmatrix} \sqrt{\lambda_1} \mathbf{e}'_1 \\ \sqrt{\lambda_2} \mathbf{e}'_2 \\ \cdots \\ \sqrt{\lambda_p} \mathbf{e}'_p \end{bmatrix} = \mathbf{L}\mathbf{L}'
$$

<span id="page-24-0"></span>**Logo** 

$$
L = \begin{bmatrix} \sqrt{\lambda_1} \mathbf{e}_1 & \sqrt{\lambda_2} \mathbf{e}_2 & \dots & \sqrt{\lambda_p} \mathbf{e}_p \end{bmatrix}
$$
  
\n
$$
\rightarrow \begin{bmatrix} l_{11} & l_{12} & \dots & l_{1p} \\ l_{21} & l_{22} & \dots & l_{2p} \\ \vdots & \vdots & \ddots & \vdots \\ l_{p1} & l_{p2} & \dots & l_{pp} \end{bmatrix} = \begin{bmatrix} \sqrt{\lambda_1} \mathbf{e}_{11} & \sqrt{\lambda_2} \mathbf{e}_{21} & \dots & \sqrt{\lambda_p} \mathbf{e}_{p1} \\ \sqrt{\lambda_1} \mathbf{e}_{12} & \sqrt{\lambda_2} \mathbf{e}_{22} & \dots & \sqrt{\lambda_p} \mathbf{e}_{p2} \\ \vdots & \vdots & \ddots & \vdots \\ \sqrt{\lambda_1} \mathbf{e}_{1p} & \sqrt{\lambda_2} \mathbf{e}_{p2} & \dots & \sqrt{\lambda_p} \mathbf{e}_{pp} \end{bmatrix}
$$

Portanto  $l_{ij}=\sqrt{\lambda_j}e_{ji}.$  Na prática, utilizamos a matriz de variâncias-covariâncias amostrais, assim  $\widetilde{l}_{ij}=\sqrt{\widetilde{\lambda}_j}\widetilde{e}_{ji}.$  $\widetilde{l}_{ij}=\sqrt{\widetilde{\lambda}_j}\widetilde{e}_{ji}.$  $\widetilde{l}_{ij}=\sqrt{\widetilde{\lambda}_j}\widetilde{e}_{ji}.$ 

**Suponha que agora que m**  $\lt p$  (m fatores) foram consideradores. Dessa forma  $\boldsymbol{\Sigma} = \boldsymbol{E} \boldsymbol{\Lambda} \boldsymbol{E}' + \boldsymbol{\Psi}$ . Logo (veja equação  $(1)$ ), uma estimativa para  $\psi_i, i=1,2,..,p$  é dada por

$$
\widetilde{\psi}_i = \widetilde{\sigma}_i^2 - \sum_{j=1}^m \widetilde{l}_{ij}^2
$$

em que  $\widetilde{\sigma}_{i}^{2}$  é a variância amostral da variável *i*.<br>.

- **Para estimar**  $\mu$  **utilizamos o vetor de médias amostrais (** $\bar{x}$ **), como** visto anteriormente.
- Naturalmente desejamos que  $\widetilde{\boldsymbol{\Sigma}}\approx \widetilde{\boldsymbol{L}}\widetilde{\boldsymbol{L}}'+\widetilde{\boldsymbol{\Psi}}$ .
- Neste procedimento não há problemas de falta de identificabilidade.

イロト イ母 トイヨ トイヨト

#### **Observações**

- $\blacksquare$  De [\(1\)](#page-14-0), temos que a contribuição do fator j para explicar a variância da variável *i* é dada por  $l_{ij}^2$ .
- Assim, tal contribuição, para explicar a soma das variâncias de todas as variáveis (variância total) é dada por  $\sum_{i=1}^p \widetilde{l}_{ij}^2.$
- Pode-se provar que  $\sum_{i=1}^{p} \tilde{l}_{ij}^2 = \tilde{\lambda}_j$ .
- $\blacksquare$  É fácil implementar este método no R, usando a função " [eigen"](http://127.0.0.1:27581/library/base/html/eigen.html), como fora feito.
- Há também, a função ["principal"](https://www.rdocumentation.org/packages/psych/versions/2.0.9/topics/principal) do pacote [psych](https://cran.r-project.org/web/packages/psych/index.html) (veja arquivo do R no site do curso [aqui\)](https://www.ime.unicamp.br/~cnaber/Analise%20Fatorial%20Partes%201%20e%202%20ME%20713%202S%202021.R).

メロトメ 御 トメ 君 トメ 君 ト

#### Observações

- Portanto, um outro critério que pode auxiliar na escolha do número de fatores a serem considerados é a proporção da variância total explicada por cada fator (e acumulada), ou seja  $\frac{\lambda_j}{\sum_{i=1}^p \widetilde{\sigma}_i^2}$  (PVE pelo fator  $i$ ).
- Os resultados também se aplicam se trabalharmos com variáveis com variância unitária, ou seja, se usarmos  $\rho$  ao invés de  $\Sigma$ .
- Nesse caso  $(\rho)$  :

$$
\widetilde{\psi}_i = 1 - \sum_{j=1}^m \widetilde{l}_{ij}^2; PVE_j = \frac{\widetilde{\lambda}_j}{p}
$$

メロトメ 倒 トメ ミトメ ミトン

#### Estimação de  $L e \Psi$ : método de máxima verossimilhança

#### **Maximizar**

$$
L(L, \Psi) \propto |LL' + \Psi|^{-n/2} \exp \left\{-\frac{1}{2}\sum_{i=1}^n (\mathbf{x}_i - \mu)'(LL' + \Psi)^{-1}(\mathbf{x}_i - \mu)\right\},
$$

em relação à  $L e \Psi$ .

- **Problema: falta de identificabilidade.**
- A maximização analítica é complicada. Algum método númerico de otimização tem de ser utilizado (Newton-Raphson, Escore de Fisher, BFGS, Nelder-Mead), veja: [aqui.](https://www.amazon.com/Numerical-Analysis-Science-Engineering-Chapman/dp/143988448X/ref=sr_1_5?dchild=1&keywords=numerical+methods+in+statistics&qid=1602613668&s=books&sr=1-5)

イロト イ母 トイヨ トイヨト

#### Formas de se obter identificabilidade

- Fixar alguns valores de  $L$  ou de  $LL'$ .
- Restrição:  $\boldsymbol{L}'\boldsymbol{\Psi}^{-1}\boldsymbol{L}=\boldsymbol{\Delta},$  em que  $\boldsymbol{\Delta}$  é uma matriz diagonal. Note que a verossimilhança depende de  $\Psi$  e  $L$  somente através de  $\left(\mathbf{\Psi}+\boldsymbol{L}\boldsymbol{L}^{\prime}\right)^{-1}$ . Além disso:

$$
(\Psi + LL')^{-1} = \Psi^{-1} - \Psi^{-1}L (I + L'\Psi^{-1}L)^{-1}L'\Psi^{-1}
$$
  
= 
$$
\Psi^{-1} \left[ I - L \left( I + \underbrace{L'\Psi^{-1}L}_{\Delta} \right)^{-1}L'\Psi^{-1} \right]
$$

#### Cont.

Note, agora (sendo  $T$  uma matriz ortogonal), que:

$$
L(I + \Delta)^{-1} L' = LTT'(I + \Delta)^{-1} (LTT')'
$$
  
= 
$$
LTT^{-1} (I + \Delta)^{-1} (T^{-1})^{-1} T'L'
$$
  
= 
$$
LT (TT^{-1} + T\Delta T^{-1})^{-1} T'L'
$$
  
= 
$$
LT (I + T\Delta T')^{-1} T'L'
$$
  
= 
$$
L^* (I + T\Delta T')^{-1} (L^*)'
$$

em que 
$$
L^* = LT
$$
 e  $T\Delta T' \neq \Delta$ .

重

メロトメ 伊 トメ 君 トメ 君 トー

#### Determinação do número de fatores

- **Desejamos que**  $\widetilde{\Sigma} \approx \widetilde{L}\widetilde{L}' + \widetilde{\Psi}$ **.**
- Um outro critério que pode auxiliar na escolha do número de fatores a serem considerados é a proporção da variância total explicada por cada fator (e acumulada), ou seja

$$
\frac{\sum_{i=1}^{p} \tilde{l}_{ij}^2}{\sum_{i=1}^{p} \tilde{\sigma}_i^2}
$$
(PVE pelo factor *j*)

- Se trabalharmos com variáveis com variância unitária, ou seja, se usarmos  $\bm{\rho}$  ao invés de  $\bm{\Sigma},$  teremos  $PVE_{i}=\frac{\sum_{i=1}^{p}\widehat{l}_{ij}^{2}}{p}$
- Testes de hipótese.

メロトメ 倒 トメ ミトメ ヨト

# Testes de hipótese para determinação do número de fatores via MV

- $\blacksquare$  O resultado é válido se considerarmos  $\Sigma$  ou  $\rho$ .
- **Desejamos testar se**  $H_0: \Sigma = LL' + \Psi$  vs  $H_1: \Sigma \neq LL' + \Psi$ . Seja  $\theta = (\mu, \Sigma)$  (irrestrito),  $\theta_0 = (\mu, L, \Psi)$  (restrito).
- **T** Teste da razão de verossimilhanças:  $\Theta_0$  espaço paramétrico sob  $H_0$

Θ - espaço paramétrico irrestrito.

Estatística:  $\Lambda = \frac{sup_{\theta \in \Theta_0} L(\mu, \Sigma)}{sup_{\theta \in \Theta} L(\mu, \Sigma)} = \frac{sup_{\theta_0} L(\mu, L, \Psi)}{sup_{\theta \in \Theta} L(\mu, \Sigma)}$  $\frac{\sup_{\theta_0} L(\mu, L, \Psi)}{\sup_{\theta \in \Theta} L(\mu, \Sigma)}$ .

Sob  $H_0$  ou irrestritamente o emv de  $\mu$  é dado por  $\overline{\mathbf{X}}$ .

イロト イ押 トイラト イラトー

# Testes de hipótese para determinação do número de fatores via MV

**IF ITHERTH** Irrestritamente o emv de  $\Sigma$  é dado por

$$
\widehat{\Sigma} = \frac{1}{n} \sum_{i=1}^{n} (\mathbf{x}_i - \overline{\mathbf{x}}) (\mathbf{x}_i - \overline{\mathbf{x}})'.
$$

- $\blacksquare$  Os estimadores de MV de  $\boldsymbol{L}$  e  $\Psi$  são obtidos numericamente.
- $\blacksquare$  É bastante complicado obter a distribuição exata (mesmo usando aproximações analíticas) de Λ ou mesmo  $\lambda = -2 \ln \Lambda$ .
- Contudo, sob  $H_0$ ,  $\lambda \approx \chi^2_{(r)}$ , para *n* suficientemente grande.
- Vamos determinar r.

メロトメ 伊 トメ 君 トメ 君 トー

# Testes de hipótese para determinação do número de fatores via MV

 $\bullet$   $\Sigma$  tem  $p(p+1)/2$  parâmetros, **L** tem  $p \times m$  parâmetros e  $\Psi$ , p parâmetros. Contudo, devido à restrição  $\boldsymbol{\mathsf{L}}'\boldsymbol{\Psi}^{-1}\boldsymbol{\mathsf{L}}=\boldsymbol{\Delta},$  temos ainda mais  $\frac{m(m+1)}{2} - m = \frac{m(m-1)}{2}$  $\frac{n-1)}{2}$  restrições (note que  $\boldsymbol{L}'\boldsymbol{\Psi}^{-1}\boldsymbol{L}$ , que é simétrica, tem  $m(m + 1)/2$  parâmetros, os quais devem ser iguais à m parâmetros (em  $\Delta$ ))

■ Assim, 
$$
r = \frac{p(p+1)}{2} - \left[p(m+1) - \frac{m(m-1)}{2}\right] = \frac{1}{2}[(p-m)^2 - p - m].
$$

K ロ ▶ K 御 ▶ K 君 ▶ K 君 ▶ ○ 君  $QQ$ 

# MMV (método de máxima verossimilhança)  $\times$  MCP

## (método das componentes principais)

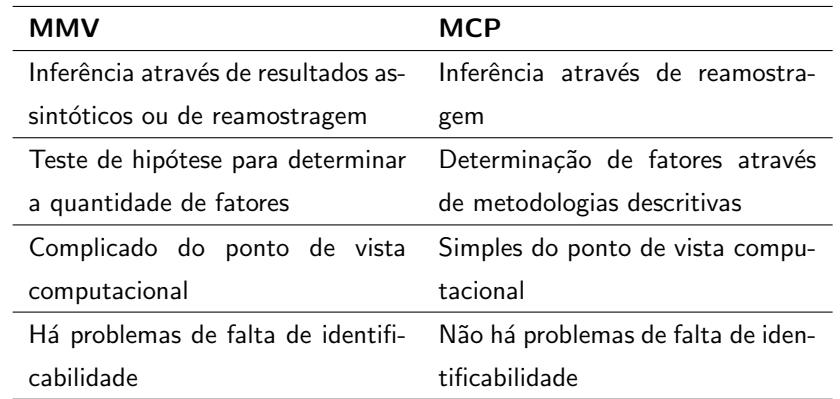

#### <span id="page-36-0"></span>Comentários

- Assim como no caso da  $ACP$ , usa-se, na AF, a matriz de correlações.
- Diferentes distribuições podem ser consideradas para os fafores comuns  $(F)$  e  $(\xi)$ , veja por exemplo [aqui.](https://www.sciencedirect.com/science/article/pii/S0167947314001716?casa_token=rMUqfxoDk8IAAAAA:55o4yKbC5Z8mUnD1f25OOwAnyVMuIM9_mldybZ17jwtqb4KXZqQddnrf1ATLA1n8TSAYe2aJDmg)
- Com devidas adaptações (e, em geral usando Teoria Assintótica ou Métodos de Reamostragem), podemos utilizar ferramentas semelhantes aquelas desenvolvidas para os [MRNLM.](https://www.ime.unicamp.br/~cnaber/aula_MNLM_Ana_Multi_Parte%201_2S_2021.pdf) Veja também (Análise não assintótica de aproximações para Estatística [Multivariada\)](https://www.amazon.com/Non-asymptotic-Approximations-Multivariate-Statistics-SpringerBriefs/dp/9811326150/ref=sr_1_1?dchild=1&keywords=asymptotic+multivariate&qid=1605549694&sr=8-1).
- $\blacksquare$  Veja também: [link 1,](https://www.amazon.com/Latent-Variable-Models-Factor-Analysis-ebook/dp/B005C65XUE/ref=sr_1_4?dchild=1&keywords=factor+analysis&qid=1605549984&sr=8-4) [link 2.](https://www.sciencedirect.com/science/article/pii/S0169716106260097)

э

メロトメ 御 トメ ヨ トメ ヨ トー

### Dispersão entre as variáveis (DS)

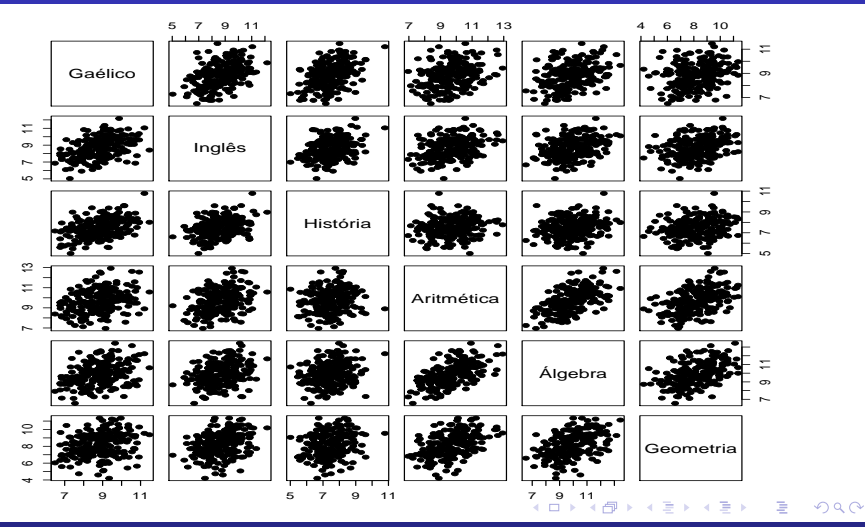

#### Prof. Caio Azevedo

#### <span id="page-38-0"></span>Boxplot das variáveis (DS)

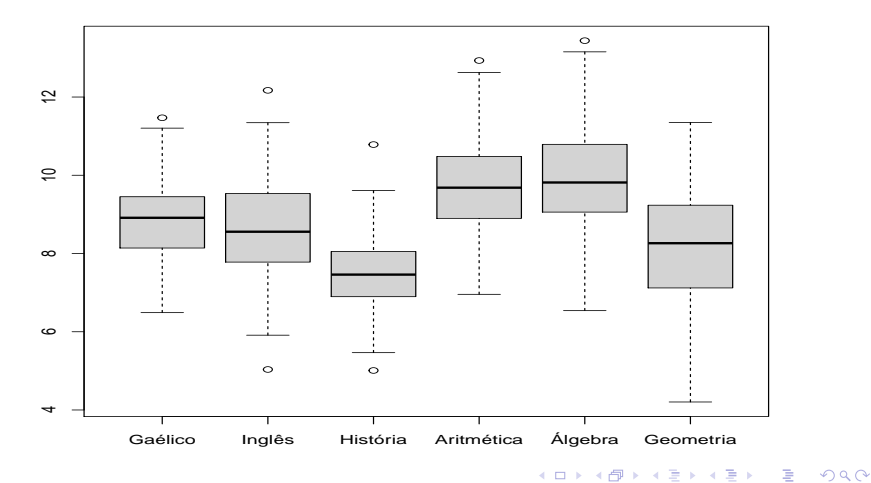

## <span id="page-39-0"></span>QQplot das variáveis (DS)

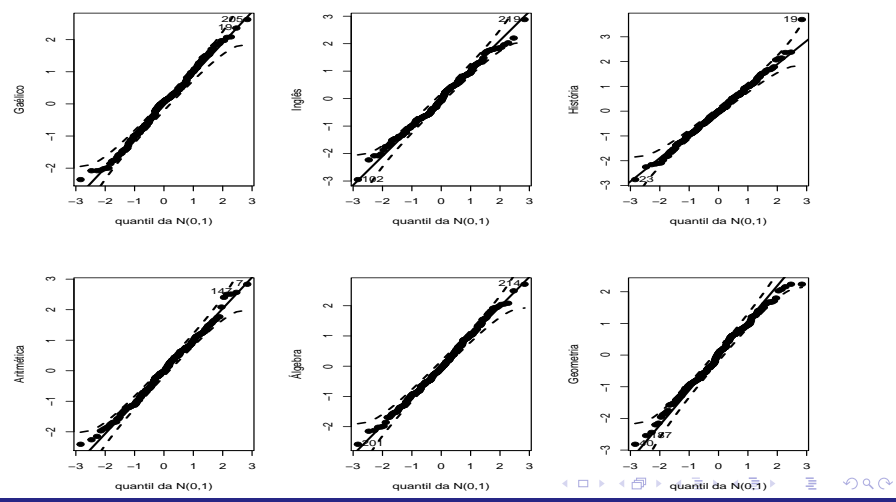

Prof. Caio Azevedo

### <span id="page-40-0"></span>QQplot da forma quadrática das variáveis (DS)

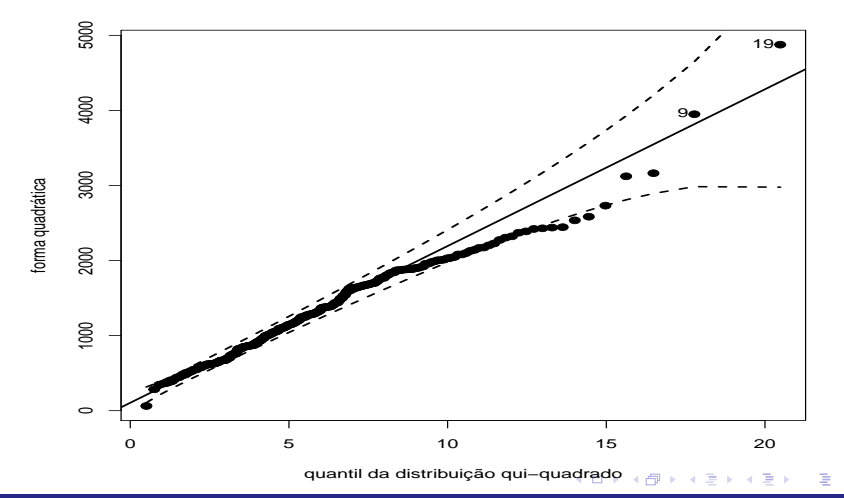

Prof. Caio Azevedo

## <span id="page-41-0"></span>Correlações (DS)

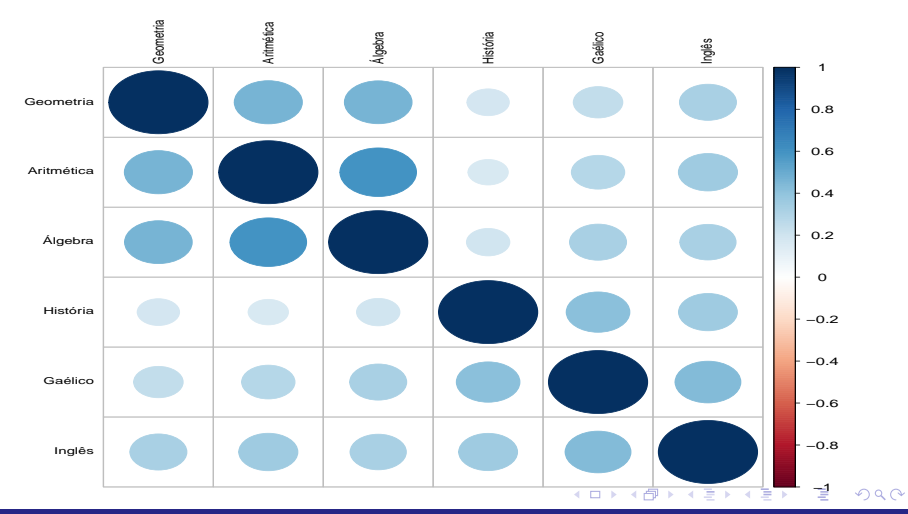

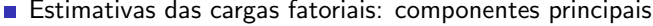

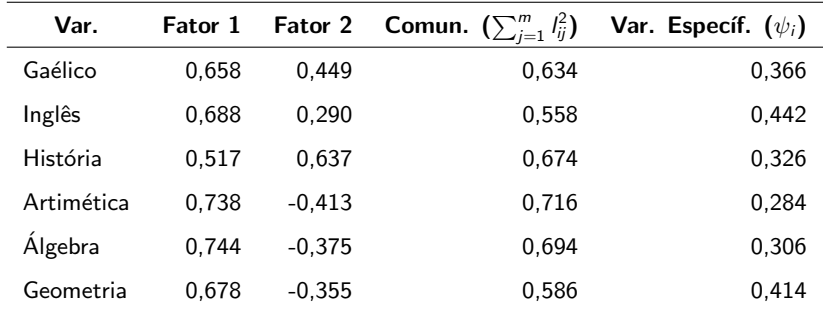

■ Proporção da soma das variâncias explicadas:

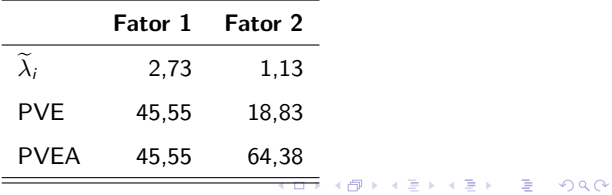

### $R - \widetilde{L}\widetilde{L}'$

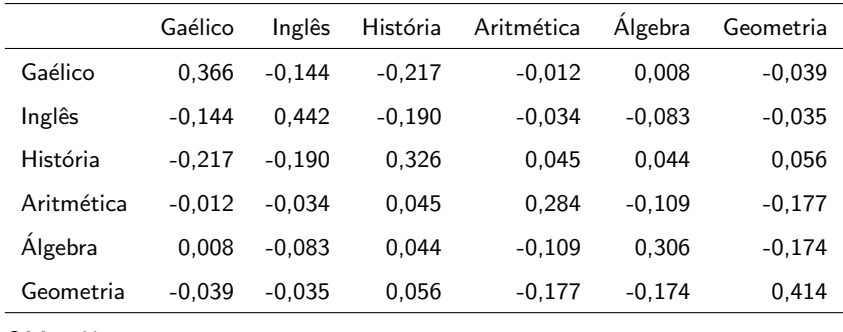

 $\blacksquare$  QMresíduos = 0,135.

$$
\blacksquare R - \widetilde{L}\widetilde{L}' - \widetilde{\Psi}
$$

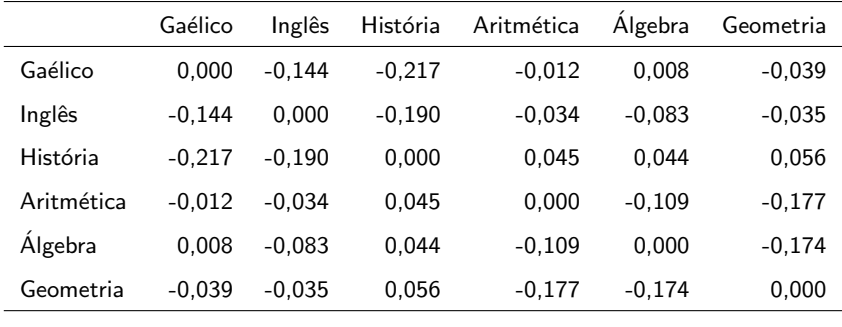

 $\blacksquare$  QMresíduos = 0,076.

A função ["factanal"](https://www.rdocumentation.org/packages/stats/versions/3.6.2/topics/factanal) do R estima as cargas fatoriais apenas pelo método de máxima verossimilhança utilizando sempre a matriz de correlações. Sintaxe básica:

factanal(x=mx,factors=2,rotation="none") ("mx"  $\acute{e}$  a matriz de dados)

■ Também é possível introduzir diretamente a matriz de covariâncias (ou de correlações) amostrais (covmat  $=$  matriz de covariâncias ou matriz de correlações), ou seja:

factanal(covmat=sigma,factors=2,rotation="none")

Se é utilizado uma matriz de dados em que as variáveis não estão padronizados (variância unitária) a função as padroniza. Se for utilizada a matriz de covariâncias ela é transformada na respectiva matriz de correlações.

э

**≮ロト ⊀ 御 ▶ ⊀ 君 ▶ ⊀ 君 ▶** 

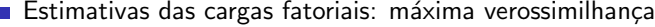

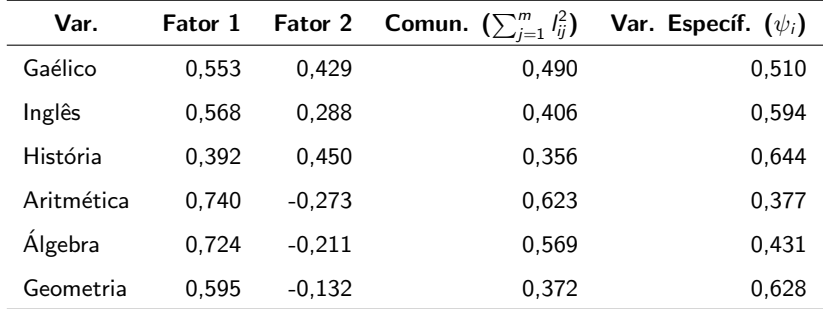

■ Proporção da soma das variâncias explicadas:

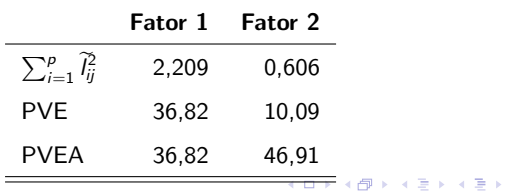

重

**Teste para dois fatores**:  $\lambda = 2,33(0,670)$ . (Observação, para um fator  $\lambda = 52 \,(< 0,0001).$ 

 $R - \widetilde{L}\widetilde{L}'$ 

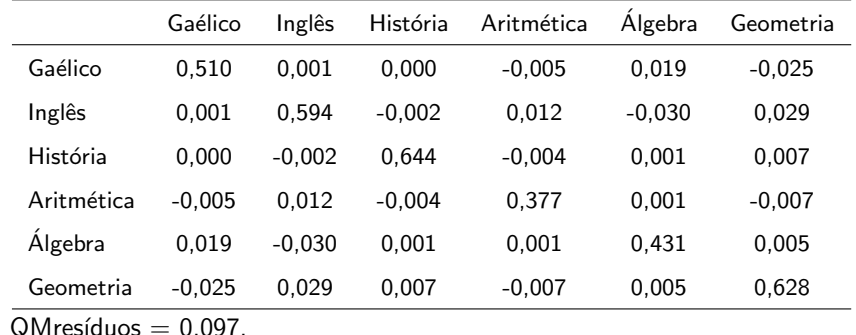

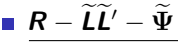

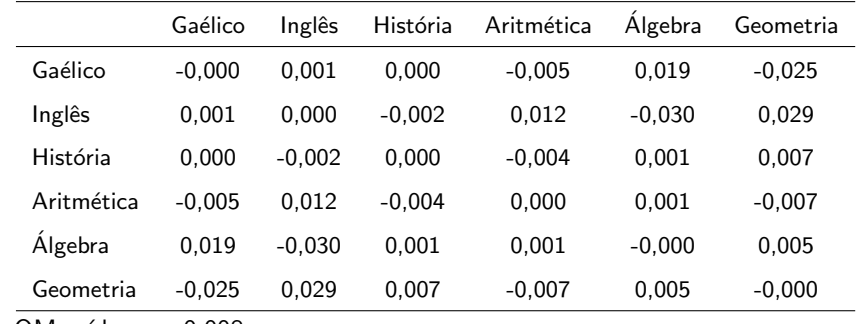

 $\blacksquare$  QMresíduos = 0,008.

#### Interpretação dos Fatores

- $\blacksquare$  Primeiro fator (média ponderada entre todas as variáveis)
- Segundo fator ("constraste") entre as variáveis "linguísticas" e as "matemáticas".
- $\blacksquare$  E possível construir gráficos (incluindo o "Bi-plot"), à semelhança do que é feito para [ACP.](https://www.ime.unicamp.br/~cnaber/aula_ACP_Ana_Multi_P1_2S_2021.pdf)
- $\blacksquare$  É possível tentrar encontrar padrões, interpretaçãoes, classificações etc, assim commo na [ACP.](https://www.ime.unicamp.br/~cnaber/aula_ACP_Ana_Multi_P2_2S_2021.pdf)

イロト イ母ト イヨト イヨト

## <span id="page-50-0"></span>Biplot das variáveis

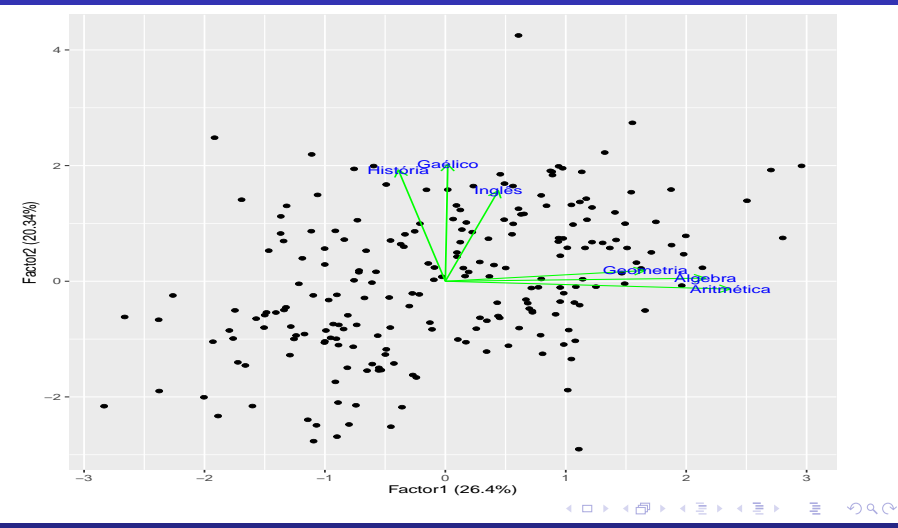

#### Prof. Caio Azevedo